new/usr/src/lib/gss mechs/mech krb5/Makefile.com new/usr/src/lib/gss mechs/mech krb5/Makefile.com  $\mathbf{1}$ 62 CRYPTO ARCFOUR= arcfour str2key.o 18855 Sat Jan 31 23:14:47 2015 new/usr/src/lib/gss\_mechs/mech\_krb5/Makefile.com 64 # crypto/aes user space only 872 remove duplicate daemon() definitions 65 CRYPTO AES= aes s2k.o  $1#$ 67 # crypto/arcfour common to user and kernel space 2 # CDDL HEADER START 68 CRYPTO ARCFOUR UTS =  $k5$  arcfour.o  $3#$ 4 # The contents of this file are subject to the terms of the 70 #crypto/dk 5 # Common Development and Distribution License (the "License"). 71 CRYPTO DK= stringtokey.o 6 # You may not use this file except in compliance with the License. 73 CRYPTO\_DK\_UTS= checksum.o derive.o dk\_decrypt.o dk\_encrypt.o 7 # 8 # You can obtain a copy of the license at usr/src/OPENSOLARIS.LICENSE 9 # or http://www.opensolaris.org/os/licensing. 75 # crypto/crc32 10 # See the License for the specific language governing permissions 76 CRYPTO\_CRC32= crc.o  $11$  # and limitations under the License.  $12 \pm$ 78 # crypto/crc32 13 # When distributing Covered Code, include this CDDL HEADER in each 79 CRYPTO\_CRC32\_UTS= crc32.o  $14$  # file and include the License file at usr/src/OPENSOLARTS LICENSE. 15 # If applicable, add the following below this CDDL HEADER, with the 81 # crypto/md4 16 # fields enclosed by brackets "[]" replaced with your own identifying 82 CRYPTO  $MD4 = md4.0$ 17 # information: Portions Copyright [yyyy] [name of copyright owner]  $18#$ 84 # crypto/enc\_provider 19 # CDDL HEADER END 85 CRYPTO\_ENC= des.o des3.o arcfour\_provider.o aes\_provider.o  $20#$ 21 # Copyright (c) 1999, 2010, Oracle and/or its affiliates. All rights reserved. 87 # crypto/hash\_provider  $22 \#$ 88 CRYPTO HASH= hash md5.o hash shal.o hash ef generic.o 89 CRYPTO\_HASH\_UTS= hash\_crc32.0 23 # This make file will build mech\_krb5.so.1. This shared object 24 # contains all the functionality needed to support the Kereros V5 GSS-API 25 # mechanism. No other Kerberos libraries are needed. 91 # crypto/keyhash provider 92 CRYPTO\_KEYHASH= k5\_md5des.o hmac\_md5.o  $26#$ 93 CRYPTO KEYHASH UTS= descbc.o 28 LIBRARY= mech krh5 a 29 VERS =  $1$ 95 # crypto/old 96 CRYPTO\_OLD= des\_stringtokey.o 31 FILEMODE= 755 98 # crypto/old 33 # objects are listed by source directory 99 CRYPTO\_OLD\_UTS= old\_encrypt.o old\_decrypt.o  $34$  REL PATH=  $.7$ 101 # et error\_tables 36 to all: all 102  $\overline{r}$  and  $\overline{r}$  and  $\overline{r}$   $103$ com\_err.o gssapi\_err\_generic.o import\_err.o \ gssapi\_err\_krb5.o kadm\_err.o kdb5\_err.o kpasswd\_strings.o kdc5\_err.o \ 38 # crypto  $104$ 39 CRYPTO = cksumtype\_to\_string.o \ krb5 err.o kv5m err.o prof err.o pty err.o ss err.o  $105$ coll\_proof\_cksum.o enctype\_compare.o enctype\_to\_string.o \  $40$ keved checksum types o keved cksum o \  $107$  #  $krb5/asn.1$ 41  $42$ make random key.o string to cksumtype.o \ 108 K5 ASN1= asn1 decode.o asn1 k decode.o asn1 encode.o \ 43 string to enctype o string to key . valid cksumtype . o  $\setminus$ 109 asnl  $\overline{q}$ et.o asnl make.o \ 44 valid\_enctype.o pkcsllslot.o state.o pbkdf2.o old\_api\_glue.o \  $110$ asnlbuf.o krb5\_decode.o krb5\_encode.o \ 45 keylengths.o random to key.o 111 asn1\_k\_encode.o asn1\_misc.o ldap\_key\_seq.o 47 CRYPTO UTS= cksumtypes.o decrypt.o encrypt.o encrypt length.o \  $113$  # krb5/ccache etypes.o nfold.o verify\_checksum.o default\_state.o \ 114 K5\_CC= cc\_file.o cc\_memory.o ccbase.o ccfns.o ccdefault.o ccdefops.o ser\_cc.o cc 48 49 prng.o block\_size.o make\_checksum.o checksum\_length.o hmac.o \ 50 mandatory\_sumtype.o combine\_keys.o  $116$  #  $krb5/kevtab$ 117 K5\_KT= ktadd.o ktbase.o ktdefault.o ktfr\_entry.o \ 52 # crypto/raw ktremove.o read\_servi.o kt\_file.o kt\_srvtab.o ktfns.o kt\_findrealm.o \ 118 53 CRYPTO RAW= raw decrypt.o raw encrypt.o 119 kt solaris.o 121 K5\_KRB= addr\_comp.o addr\_order.o addr\_srch.o \ 55 # crypto/des user space only 56 CRYPTO DES= afsstring2key.o string2key.o  $122$ auth con.o bld pr ext.o bld princ.o chk trans.o \  $123$ conv\_princ.o copy\_addrs.o copy\_creds.o copy\_data.o copy\_tick.o \ 58 # crypto/des common to user and kernel space 124 cp\_key\_cnt.o decode\_kdc.o decrypt\_tk.o encode\_kdc.o encrypt\_tk.o \ free\_rtree.o fwd\_tgt.o gc\_frm\_kdc.o gc\_via\_tkt.o gen\_seqnum.o \ 59 CRYPTO\_DES\_UTS= f\_cbc.o f\_cksum.o f\_parity.o weak\_key.o d3\_cbc.o 125 126 gen\_subkey.o get\_creds.o get\_in\_tkt.okdc\_rep\_dc.omk\_cred.o \ mk error. O mk priv. O mk rep. O mk req. O mk req ext. O mk safe. O \  $61$  # crypto/arcfour user space only  $127$ 

 $\sim$ 

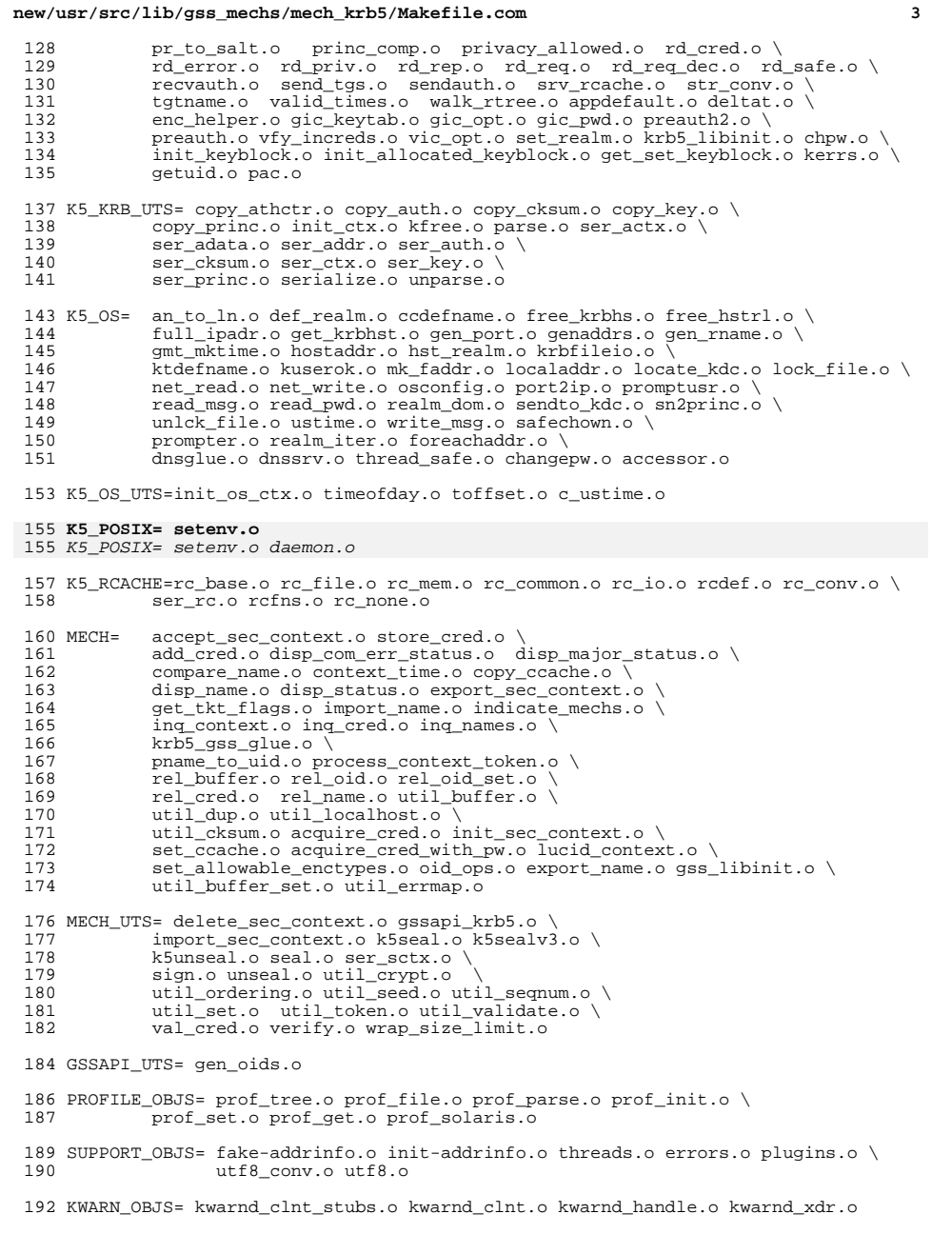

### **new/usr/src/lib/gss\_mechs/mech\_krb5/Makefile.com<sup>4</sup>**

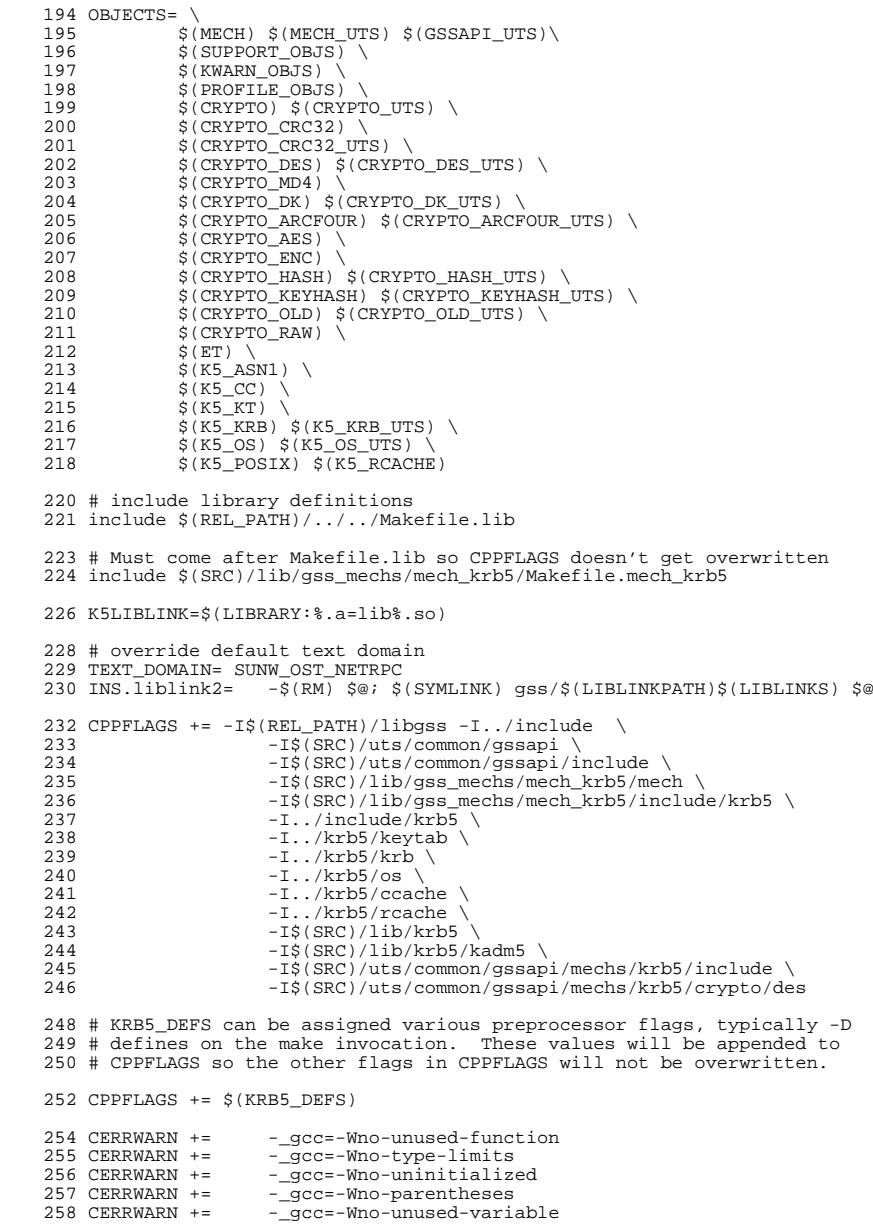

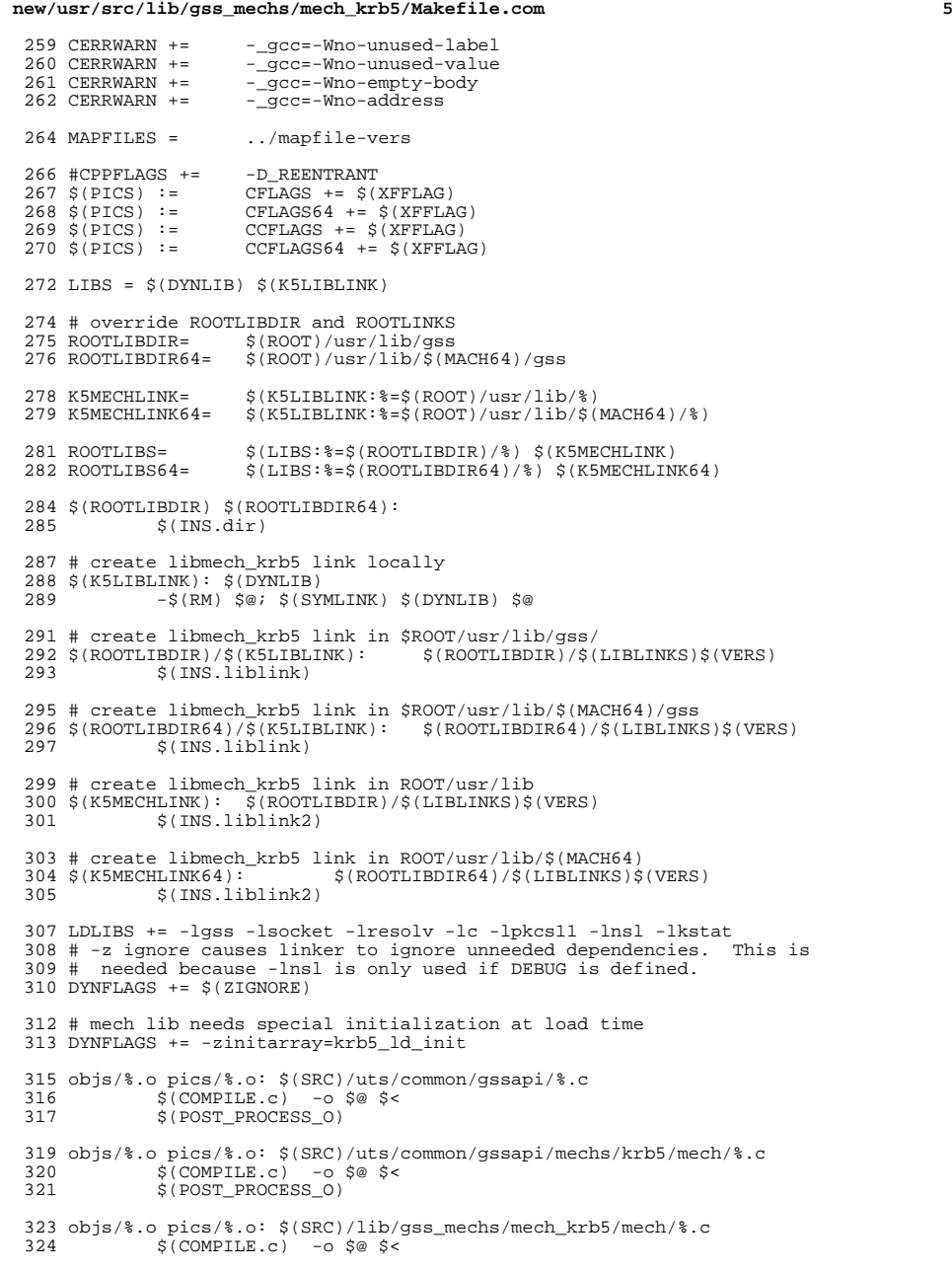

```
new/usr/src/lib/gss_mechs/mech_krb5/Makefile.com 6
 325 $(POST_PROCESS_O)
 327 objs/%.o pics/%.o: $(SRC)/uts/common/gssapi/mechs/krb5/crypto/%.c
 328 $(COMPILE.c) -o $@ $<
                $(POST PROCESSO)331 objs/%.o pics/%.o: (S(REL_PATH)/crypto/K.c<br>332 $(COMPILE.c) -o $@$<
 332 $ (COMPILE.c) - o $ @ $ < 333 $ (POST PROCESS O)
                $(POST PROCESS O)
 335 objs/%.o pics/%.o: (S(REL) \cdot \text{PATH})/crypto/md4/%.c<br>336 S(COMPILE C) = 0.500336 $(COMPILE.c) -o $@ $<<br>336 $(COMPILE.c) -o $@ $<<br>337 $(POST PROCESS O)
                $(POST PROCESS O)339 objs/%.o pics/%.o: \S(SRC)/uts/common/gssapi/mechs/krb5/crypto/des/\%.c<br>340 \S(COMDTLE, C) = 0.5\%340 $ (COMPILE.c) -0 $@ $<br>341 $ (POST PROCESS 0)$(POST_PROCESS_0)343 objs/%.o pics/%.o: (S(REL_PATH)/crypto/des/%.c<br>344 S(COMPILE.c) -o S@$<
 344 $(COMPILE.c) -o $@ $<
                $ (POST\_PROCES_0)347 objs/%.o pics/%.o: $(SRC)/uts/common/gssapi/mechs/krb5/crypto/arcfour/%.c<br>348
 348 $(COMPILE.c) -o $@ $<
                $(POST_PROCESS_0)351 objs/%.o pics/%.o: $(REL_PATH)/crypto/arcfour/%.c
 352 $ (COMPILE.c) -o $@ $<br>353 $ (POST PROCESS 0)$(POST_PROCESS_0)355 objs/%.o pics/%.o: (S(REL_PATH)/crypto/aes/K.c)<br>356 S(COMPILE.c) -o S@S<356 $(COMPILE.c) -o $@ $<
357 $(POST_PROCESS_O)
 359 objs/%.o pics/%.o: \frac{2}{36}(SRC)/uts/common/gssapi/mechs/krb5/crypto/dk/%.c<br>360 $(COMPILE.c) -o $@$<
 360 $(COMPILE.c) -o $@ $<
                $(POST_PROCESS_0)363 objs/%.o pics/%.o: \frac{1}{2}(REL_PATH)/crypto/dk/\%.c<br>364 \frac{1}{2}(COMPILE.c) -o \frac{1}{2} \frac{1}{2}<364 $(COMPILE.c) -o $@ $<
                $(POST PROCESS O)
 367 objs/%.o pics/%.o: $(SRC)/uts/common/gssapi/mechs/krb5/crypto/raw/%.c
 368 $(COMPILE.c) -o $@ $<<br>369 $(POST_PROCESS_0)
                $(POST_PROCESS_0)371 objs/%.o pics/%.o: $(SRC)/uts/common/gssapi/mechs/krb5/crypto/crc32/%.c
 372 $ (COMPILE.c) -o $@ $<br>373 $ (POST PROCESS 0)$(POST_PROCESS_0)375 objs/%.o pics/%.o: $(REL_PATH)/crypto/crc32/%.c
 376 $ (COMPILE.c) -o $ \frac{6}{9} $ < $ 377 $ (POST PROCESS 0)
                $(POST_PROCESS_0)379 objs/%.o pics/%.o: $(SRC)/uts/common/gssapi/mechs/krb5/crypto/sha1/%.c
 380 $(COMPILE.c) -o $@ $<<br>381 $(POST PROCESS O)
                $(POST_PROCESS_0)383 objs/%.o pics/%.o: $(SRC)/uts/common/gssapi/mechs/krb5/crypto/enc_provider/%.c
 384 $(COMPILE.c) -o $@ $<
                $(POST_PROCESS_0)387 objs/%.o pics/%.o: $(REL_PATH)/crypto/hash_provider/%.c
 388 \frac{1}{2} \frac{1}{2} \frac{1}{2} \frac{1}{2} \frac{1}{2} \frac{1}{2} \frac{1}{2} \frac{1}{2} \frac{1}{2} \frac{1}{2} \frac{1}{2} \frac{1}{2} \frac{1}{2} \frac{1}{2} \frac{1}{2} \frac{1}{2} \frac{1}{2} \frac{1}{2} \frac{1}{2} \frac{1}{2} \frac{1}{2} \frac{1}{2
```

```
$(POST_PROCESS_0)
```
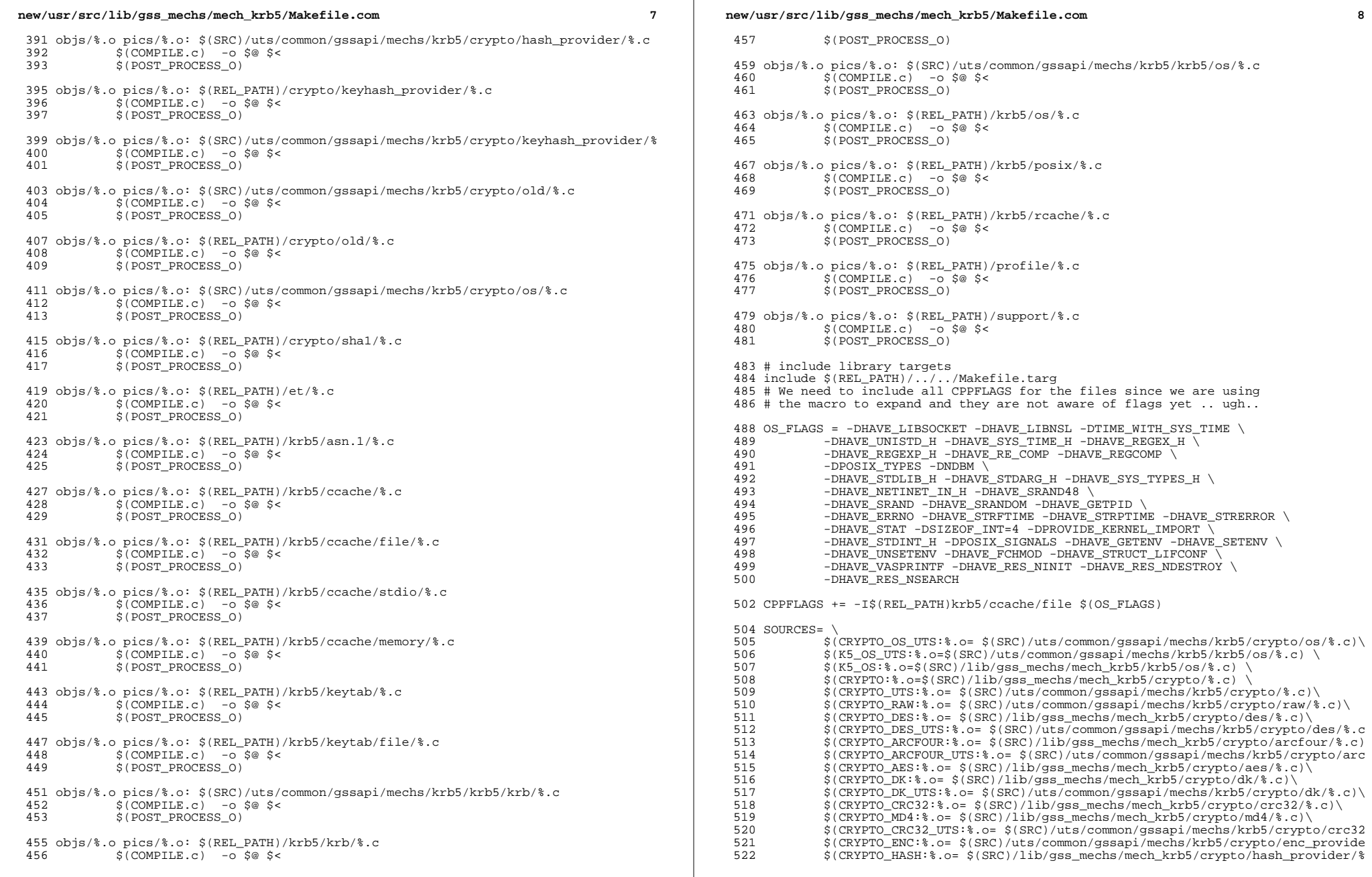

## **new/usr/src/lib/gss\_mechs/mech\_krb5/Makefile.com**

**<sup>9</sup>**

 \$(CRYPTO\_HASH\_UTS:%.o= \$(SRC)/uts/common/gssapi/mechs/krb5/crypto/hash\_p \$(CRYPTO\_KEYHASH:%.o= \$(SRC)/lib/gss\_mechs/mech\_krb5/crypto/keyhash\_prov \$(CRYPTO\_KEYHASH\_UTS:%.o= \$(SRC)/uts/common/gssapi/mechs/krb5/crypto/key \$(CRYPTO\_OLD:%.o= \$(SRC)/lib/gss\_mechs/mech\_krb5/crypto/old/%.c)\ \$(CRYPTO\_OLD\_UTS:%.o= \$(SRC)/uts/common/gssapi/mechs/krb5/crypto/old/%.c  $\frac{1}{5}$ (ET: $\frac{2}{5}$ ,  $\frac{1}{5}$ (SRC)/lib/gss\_mechs/mech\_krb5/et/ $\frac{2}{5}$ .c)  $\frac{1}{5}$ (SRC)/lib/gss\_mechs/mech\_krb5/krb5 \$(K5\_ASN1:%.o= \$(SRC)/lib/gss\_mechs/mech\_krb5/krb5/asn.1/%.c) \<br>530 \$(K5\_CC:%.o= \$(SRC)/lib/gss\_mechs/mech\_krb5/krb5/ccache/%.c) \ \$(K5\_CC:%.o= \$(SRC)/lib/gss\_mechs/mech\_krb5/krb5/ccache/%.c) \<br> $531$  \$(K5\_KT:%.o= \$(SRC)/lib/gss\_mechs/mech\_krb5/krb5/kevtab/%.c) \ \$(K5\_KT:%.o= \$(SRC)/lib/gss\_mechs/mech\_krb5/krb5/keytab/%.c) \<br>532 \$(K5\_KRB:% o= \$(SRC)/lib/gss\_mechs/mech\_krb5/krb5/krb/%.c)  $\frac{1}{5}$ (K5\_KRB:  $\frac{2}{5}$ .o=  $\frac{2}{5}$ (SRC)/lib/gss\_mechs/mech\_krb5/krb5/krb5/krb5/<br>533  $\frac{2}{5}$ (K5 KRB UTS:  $\frac{2}{5}$ .o=  $\frac{2}{5}$ (SRC)/uts/common/gssapi/mechs/krb5/krb5/ \$(K5\_KRB\_UTS:%.o= \$(SRC)/uts/common/gssapi/mechs/krb5/krb5/krb/%.c)\<br>534 \$(K5\_OS:% o= \$(SRC)/lib/gss\_mechs/mech\_krb5/krb5/os/%.c)\ 534 \$(K5\_OS:\somastic) \$(SRC)/lib/gss\_mechs/mech\_krb5/krb5/os/\somastic) \$(K5\_OS UTS:\somastic) \$(SRC)/uts/common/gssapi/mechs/krb5/krb5  $\frac{1}{5}(KS\_OS\_UTS:8.o= $(SRC)/uts/common/gssapi/mechs/krb5/krb5/os/8.c)$ <br>536  $\frac{1}{5}(KS\_POSIX:8.o= $(SRC)/lib/gss~mechs/mech~krb5/krb5/posix/8.c)$  \$(K5\_POSIX:%.o= \$(SRC)/lib/gss\_mechs/mech\_krb5/krb5/posix/%.c)\  $\frac{\{(K5\_RCACHE: %. o= $(SRC)/lib/gss\_mechs/mech\_krb5/krb5/rcache/*. c) }{S0ECH: %. o= $(SRC)/lib/gss~mechs/mech~krb5/mech/*. c) }$ 538 \$(MECH:%.o= \$(SRC)/lib/gss\_mechs/mech\_krb5/mech/%.c) \<br>539 \$(MECH\_UTS:%.o= \$(SRC)/uts/common/gssapi/mechs/krb5/mec 539 \$(MECH\_UTS:%.o= \$(SRC)/uts/common/gssapi/mechs/krb5/mech/%.c) \<br>540 \$(GSSAPI\_UTS:%.o= \$(SRC)/uts/common/gssapi/%.c) \ 540 \$(GSSAPI\_UTS:%.o= \$(SRC)/uts/common/gssapi/%.c) \<br>541 \$(PROFILE OBJS:%.o= \$(SRC)/lib/gss mechs/mech krb 541 \$(PROFILE\_OBJS:%.o= \$(SRC)/lib/gss\_mechs/mech\_krb5/profile/%.c) \<br>542 \$(SUPPORT OBJS:%.o= \$(SRC)/lib/gss mechs/mech krb5/support/%.c) \$(SUPPORT\_OBJS:%.o= \$(SRC)/lib/gss\_mechs/mech\_krb5/support/%.c) kwarnd.h: \$(SRC)/cmd/krb5/kwarn/kwarnd.x <sup>545</sup> \$(RM) \$@ 546 \$(RPCGEN) -M -h \$(SRC)/cmd/krb5/kwarn/kwarnd.x | \<br>547 \$(SED) -e 's!\$(SRC)/cmd/krb5/kwarn/kwarnd.h!kwarnd \$(SED) -e 's!\$(SRC)/cmd/krb5/kwarn/kwarnd.h!kwarnd.h!' > \$@ kwarnd\_xdr.c: kwarnd.h \$(SRC)/cmd/krb5/kwarn/kwarnd.x 550 \$(RM) \$@<br>551 \$(RPCGEN) 551 \$(RPCGEN) -M -c \$(SRC)/cmd/krb5/kwarn/kwarnd.x |<br>552 \$(SED) -e 's!\$(SRC)/cmd/krb5/kwarn/kwarnd.h!kwarn \$(SED) -e 's!\$(SRC)/cmd/krb5/kwarn/kwarnd.h!kwarnd.h!' > \$@ 554 kwarnd\_clnt.c: kwarnd.h \$(SRC)/cmd/krb5/kwarn/kwarnd.x<br>555 \$(RM) \$@ 555 \$(RM) \$@<br>556 \$(RPCGEN) 556 \$(RPCGEN) -M -1 \$(SRC)/cmd/krb5/kwarn/kwarnd.x | \<br>557 \$(SED) -e 's!\$(SRC)/cmd/krb5/kwarn/kwarnd.h!kwarnd \$(SED) -e 's!\$(SRC)/cmd/krb5/kwarn/kwarnd.h!kwarnd.h!' > \$@ kwarnd\_clnt\_stubs.c: kwarnd.h \$(SRC)/cmd/krb5/kwarn/kwarnd\_clnt\_stubs.c 560 \$(RM) \$@<br>561 \$(CP) \$(\$  $$$ (CP)  $$$ (SRC)/cmd/krb5/kwarn/kwarnd\_clnt\_stubs.c \$@ kwarnd\_handle.c: \$(SRC)/cmd/krb5/kwarn/kwarnd\_handle.c <sup>564</sup> \$(RM) \$@ \$(CP) \$(SRC)/cmd/krb5/kwarn/kwarnd\_handle.c \$@ 567 CLOBBERFILES  $+=$  kwarnd.h  $\setminus$  568 kwarnd clnt c kwarn kwarnd\_clnt.c kwarnd\_clnt\_stubs.c kwarnd\_handle.c kwarnd\_xdr.c # So lint.out won't be needlessly recreated lint: \$(LINTOUT) \$(LINTOUT): \$(SOURCES)<br>574 \$(LINT.c) -0 \$  $$(LINT.c)$  -o  $$(LIBNAME)$   $$(SOURCES) > $(LINTOUT) 2>&1$ 

## new/usr/src/lib/gss mechs/mech krb5/mapfile-vers

### 

19407 Sat Jan 31 23:14:47 2015 new/usr/src/lib/gss\_mechs/mech\_krb5/mapfile-vers 872 remove duplicate daemon() definitions 

### unchanged portion omitted

49 SYMBOL VERSION SUNWprivate 1.1 {  $50$  $q$ lobal:  $51$ adb error table; 52  $add$  com  $err$  hook;  $53$ add\_default\_com\_err\_hook; 54 initialize adb error table; 55  $asn12krb5$  buf; 56 asnl\_decode\_addrtype; 57 asn1 decode\_ap\_options; 58 asnl\_decode\_authdata\_elt; 59 asn1\_decode\_authdatatype;  $60$ asnl decode authorization data; 61  $asn1$ <sup>-decode</sup><sup>-charstring;</sup> 62 asn1\_decode\_checksum; 63 asn1\_decode\_cksumtype; 64 asnl\_decode\_enc\_kdc\_rep\_part;  $65$ asn1\_decode\_enc\_sam\_key; 66 asn1\_decode\_enc\_sam\_response\_enc; 67 asnl\_decode\_encrypted\_data; 68 asnl decode encryption key; asn1\_decode\_enctype; 69 70 asnl\_decode\_etype\_info;  $71$ asn1 decode\_generalstring; 72 asnl\_decode\_generaltime; 73 asnl\_decode\_host\_address;  $74$ asnl decode host addresses; 75  $asn\_decode\_iasString;$  $asn1-decode-int32;$ 76 77  $asn1$  decode int;  $asn\_decode\_integer;$ 78 79 asnl decode kdc options; 80 asn1\_decode\_kdc\_rep;  $81$ asn1\_decode\_kdc\_req;  $asn1$  decode kdc reg body;  $R<sub>2</sub>$ 83 asn1\_decode\_kerberos\_time; 84  $asn\bar{1}$  decode krb5 flags; asnl decode krb cred info;  $R<sub>5</sub>$ 86  $asn1-decode_krb_safe-body;$ 87 asn1\_decode\_kvno; 88 asnl decode last req; 89  $asn\_decode\_last\_req\_entry;$  $90$ asn1\_decode\_msgtype; 91 asn1 decode null; 92 asn1\_decode\_octet; 93 asnl decode octetstring; 94  $asn1$ <sup>-decode-pa-data;</sup> 95 asn1\_decode\_passwdsequence; 96 asnl decode predicted sam response; 97 asn1\_decode\_principal\_name; asnl\_decode\_printablestring;  $98$  $QQ$ asnl decode realm; asn1\_decode\_sam\_challenge; 100 asnl\_decode\_sam\_flags; 101 102 asn1 decode sam response; asn1\_decode\_sequence\_of\_enctype;  $103$  $104$ asn1\_decode\_sequence\_of\_krb\_cred\_info; 105 asn1\_decode\_sequence\_of\_pa\_data; 106 asn1\_decode\_sequence\_of\_passwdsequence;  $\overline{\phantom{a}}$  asn1 decode sequence of ticket; 107

 $\mathbf{1}$ 

## new/usr/src/lib/gss mechs/mech krb5/mapfile-vers

 $108$ asnl\_decode\_ticket;  $109$ asnl decode ticket flags;  $110$ asn1\_decode\_transited\_encoding; 111  $asn1$  decode ui 2;  $asn1$  decode  $ui<sup>-4</sup>i$ 112  $asn1\_decode\_unsigned\_integer;$ 113 114 asnl error table;  $asn1$  get sequence; 115 116  $\arctan$   $\arctan 2i$  $\frac{1}{\text{asnl}}$  krb5 realm copy; 117 118  $asn1$  make  $etsq$ ; 119 asnl make id;  $120$ asn1 make length;  $asn1$   $make$   $sequence$ 121  $122$ asn1\_make\_set; 123 asnl make string; 124 asn1\_make\_tag; 125 asn1buf\_create; 126  $asn1$ buf $^-$ destroy; 127  $asn1buf$  ensure space; 128  $asn1$ buf $expand$ ; 129 asn1buf\_free; 130  $asn1buf_hex_nnparse;$  $asn1$ buf  $imbedi$  $121$ 132 asnlbuf insert charstring;  $asn1buf$  insert\_octet;  $122$ 134 asnlbuf insert octetstring;  $135$  $asn1buf$  len; 136 asnlbuf remains;  $asn1$ buf remove charstring; 137  $138$ asn1buf\_remove\_octet; asn1buf\_remove\_octetstring;  $139$  $asn1$ buf  $size:$  $140$  $asn1$ buf $skiptail$ 141  $asn1buf$  sync; 142  $asn1$ buf unparse; 143 asn1buf\_wrap\_data; 144 145  $comerr$ 146 com\_err\_va; 147 daemon; decode krb5 alt method; 147 148 decode\_krb5\_ap\_rep;  $decode_krb5(ap_rep_enc_part;$ 149  $150$  $decode$  krb5 ap req; 151  $decode_krb5-as_repi$  $decode$  krb5  $as$  req; 152  $153$ decode krb5 authdata; 154  $decode$  krb5  $authentication$ ; 155 decode\_krb5\_cred; 156 decode\_krb5\_enc\_cred\_part; 157 decode\_krb5\_enc\_data; 158 decode krb5 enc kdc rep part;  $159$  $decode_krb5$  enc\_priv\_part; 160 decode\_krb5\_enc\_sam\_key; 161 decode krb5 enc sam response enc; 162 decode\_krb5\_enc\_tkt\_part; 163 decode\_krb5\_encryption\_key;  $164$ decode krb5 error; decode\_krb5\_etype\_info; 165 decode\_krb5\_kdc\_req\_body; 166 167 decode krb5 pa enc ts;  $decode_krb5$   $padata$  sequence; 168 169 decode\_krb5\_predicted\_sam\_response; 170 decode\_krb5\_priv; 171 decode\_krb5\_pwd\_data;  $decode$  krb5 pwd sequence;  $172$ 

 $\sim$ 

## **new/usr/src/lib/gss\_mechs/mech\_krb5/mapfile-vers**

**<sup>3</sup>**

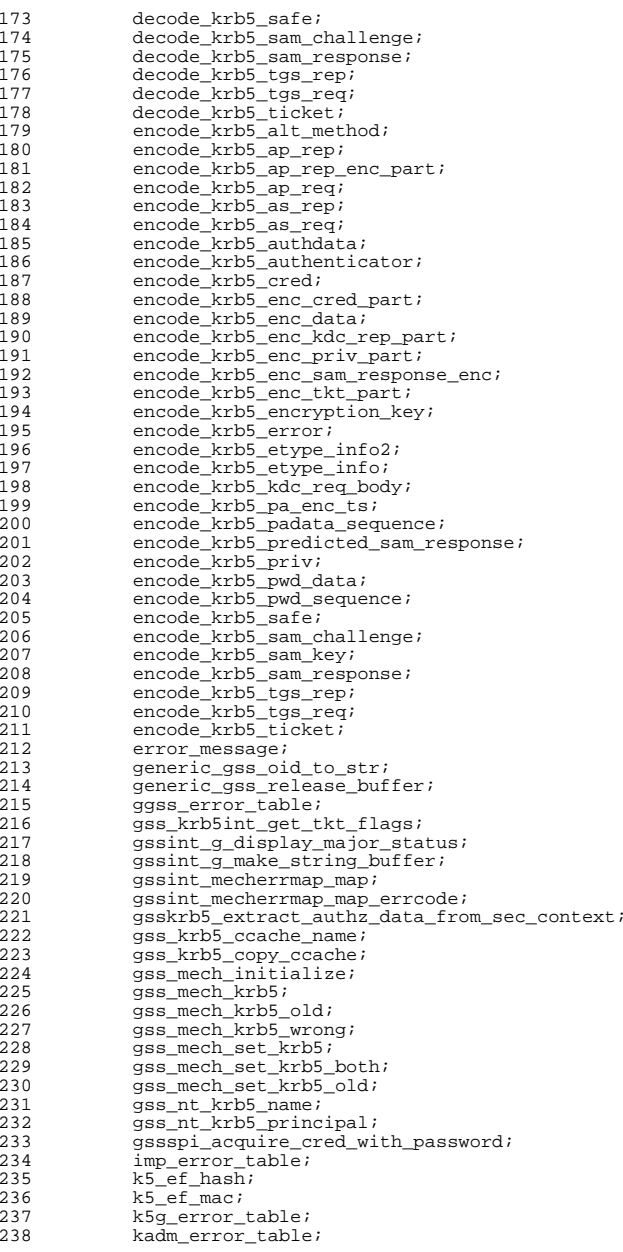

# **new/usr/src/lib/gss\_mechs/mech\_krb5/mapfile-vers**239 kdb5\_error\_table;<br>240 kdc5\_error\_table; 240 kdc5\_error\_table;<br>241 kg confounder size 241 kg\_confounder\_size;<br>242 kg\_ctx\_externalize; 242 kg\_ctx\_externalize;<br>243 kg\_ctx\_internalize; 243  $k\bar{g}_{\text{ctx} \text{internalize}}$ <br>  $244$   $kq \text{ctx size}$ 244 kg\_ctx\_size;<br>245 kg decrypt; 245 kg\_decrypt;<br>246 kg\_encrypt; 246 kg\_encrypt;<br>247 kg\_encrypt;

**<sup>4</sup>**

247 kg\_encrypt\_size;<br>248 kg\_get\_defcred; 248 kg\_get\_defcred;<br>249 kg get seg num; 249 kg\_get\_seq\_num;<br>250 kg\_make\_confound 250  $kg\_make\_confounder;$ <br>251  $kg\_make\_seed;$ 251 kg\_make\_seed;<br>252 kg\_make\_seg\_ni 252 kg\_make\_seq\_num;<br>253 kg\_seal; 253 kg\_seal;<br>254 kg unseal  $254$  kg\_unseal;<br>255 kg vdb; 255 kg\_vdb;<br>256 kpws\_eri 256 kpws\_error\_table;<br>257 krb5 425 conv pri 257 krb5\_425\_conv\_principal;<br>258 krb5\_524\_conv\_principal; 258 krb5\_524\_conv\_principal;<br>259 krb5 address compare; 259 krb5\_address\_compare;<br>260 krb5 address order; 260 krb5\_address\_order;<br>261 krb5 address search; 261 krb5\_address\_search;<br>262 krb5\_aname\_to\_localn 262 krb5\_aname\_to\_localname;<br>263 krb5 appdefault boolean; 263 krb5\_appdefault\_boolean;<br>264 krb5\_appdefault\_string; 264  $\text{krb} = \text{arbed } x$ <br>
265  $\text{krb} = \text{arbed } x$ 265 krb5\_auth\_con\_free;<br>266 krb5\_auth\_con\_qenad 266 krb5\_auth\_con\_genaddrs;<br>267 krb5 auth\_con\_get\_check 267 krb5\_auth\_con\_get\_checksum\_func;<br>268 krb5\_auth\_con\_getaddrs; 268 krb5\_auth\_con\_getaddrs;<br>269 krb5 auth\_con\_getauthen 269 krb5\_auth\_con\_getauthenticator;<br>270 krb5\_auth\_con\_getflags; 270 krb5\_auth\_con\_getflags;<br>271 krb5\_auth\_con\_getivecton 271 krb5\_auth\_con\_getivector;<br>272 krb5 auth con getkey; 272 krb5\_auth\_con\_getkey;<br>273 krb5\_auth\_con\_getlocal 273 krb5\_auth\_con\_getlocalseqnumber;<br>274 krb5 auth con getlocalsubkey; 274 krb5\_auth\_con\_getlocalsubkey;<br>275 krb5\_auth\_con\_getpermetypes; 275 krb5\_auth\_con\_getpermetypes;<br>276 krb5 auth con getrcache; 276 krb5\_auth\_con\_getrcache;<br>277 krb5\_auth\_con\_getrecysubl 277 krb5\_auth\_con\_getrecvsubkey;<br>278 krb5 auth con getremotesegnum 278 krb5\_auth\_con\_getremoteseqnumber;<br>279 krb5\_auth\_con\_getremotesubkey; 279 krb5\_auth\_con\_getremotesubkey;<br>280 krb5 auth con getsendsubkey; 280 krb5\_auth\_con\_getsendsubkey;<br>281 krb5\_auth\_con\_init;  $281$  krb5\_auth\_con\_init;<br>282 krb5\_auth\_con\_initi; 282 krb5\_auth\_con\_initivector;<br>283 krb5\_auth\_con\_set\_checksum 283 krb5\_auth\_con\_set\_checksum\_func;<br>284 krb5 auth con\_set\_reg\_cksumtype; 284 krb5\_auth\_con\_set\_req\_cksumtype;<br>285 krb5\_auth\_con\_set\_safe\_cksumtype; 285 krb5\_auth\_con\_set\_safe\_cksumtype;<br>286 krb5 auth con setaddrs; 286 krb5\_auth\_con\_setaddrs;<br>287 krb5\_auth\_con\_setflags; 287 krb5\_auth\_con\_setflags;<br>288 krb5 auth con setivecto 288 krb5\_auth\_con\_setivector;<br>289 krb5 auth con setpermetype 289 krb5\_auth\_con\_setpermetypes;<br>290 krb5\_auth\_con\_setports; 290 krb5\_auth\_con\_setports;<br>291 krb5\_auth\_con\_setrcache 291 krb5\_auth\_con\_setrcache;<br>292 krb5\_auth\_con\_setrecysubl 292 krb5\_auth\_con\_setrecvsubkey;<br>293 krb5\_auth\_con\_setsendsubkey; 293 krb5\_auth\_con\_setsendsubkey;<br>294 krb5\_auth\_con\_setuseruserkey 294 krb5\_auth\_con\_setuseruserkey;<br>295 krb5 auth to rep; 295 krb5\_auth\_to\_rep;<br>296 krb5\_build\_princi 296 krb5\_build\_principal;<br>297 krb5\_build\_principal  $297$  krb5\_build\_principal\_ext;<br>298 krb5 build principal ya; 298 krb5\_build\_principal\_va;<br>299 krb5\_c\_block\_size; 299 krb5\_c\_block\_size;<br>300 krb5\_c\_checksum\_le; 300 krb5\_c\_checksum\_length;<br>301 krb5\_c\_decrypt; 301 krb5\_c\_decrypt;<br>302 krb5\_c\_encrypt;  $302$  krb $5^{\circ}$ c\_encrypt;<br>303 krb5 c\_encrypt; 303 krb5\_c\_encrypt\_length;<br>304 krb5\_c\_enctype\_compare krb5\_c\_enctype\_compare;

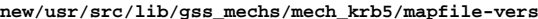

**<sup>5</sup>**

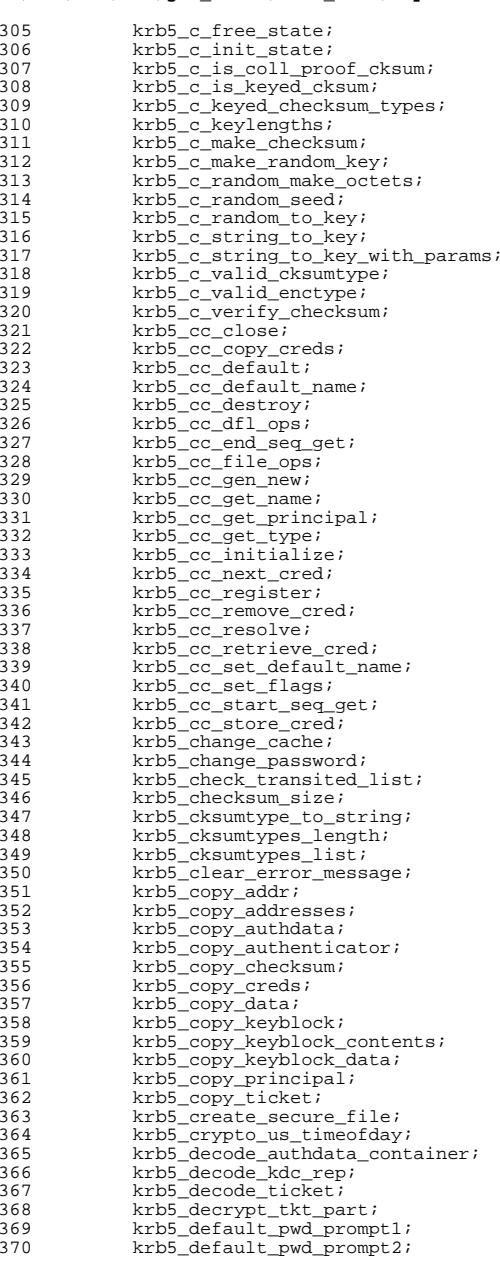

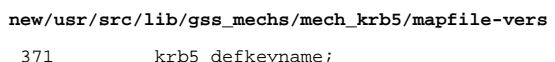

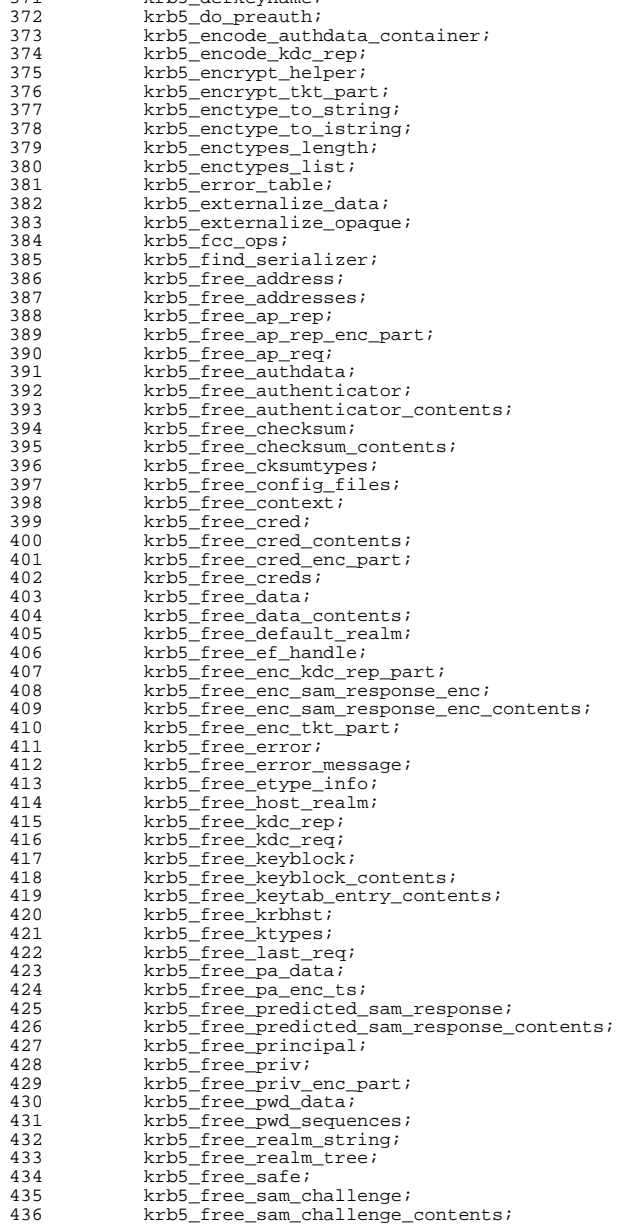

# **new/usr/src/lib/gss\_mechs/mech\_krb5/mapfile-vers**

![](_page_8_Picture_677.jpeg)

![](_page_8_Picture_678.jpeg)

**<sup>8</sup>**

![](_page_8_Picture_679.jpeg)

krb5\_mk\_req\_extended; <sup>568</sup> krb5\_mk\_safe;

## **new/usr/src/lib/gss\_mechs/mech\_krb5/mapfile-vers**

569 krb5\_net\_read;<br>570 krb5\_net\_write 570 krb5\_net\_write;<br>571 krb5\_nfold; 571 krb5\_nfold;<br>572 krb5\_old\_deo 572 krb5\_old\_decrypt;<br>573 krb5\_old\_encrypt; 573 krb5\_old\_encrypt;<br>574 krb5\_old\_encrypt; 574 krb5\_old\_encrypt\_length;<br>575 krb5 os free context; 575 krb5\_os\_free\_context;<br>576 krb5 os get tty uio; 576 krb5\_os\_get\_tty\_uio;<br>577 krb5 os hostaddr; 577 krb5\_os\_hostaddr;<br>578 krb5\_os\_init\_conte 578 krb5\_os\_init\_context;<br>579 krb5 os localaddr; <sup>579</sup> krb5\_os\_localaddr; 580 krb5\_overridekeyname;<br>581 krb5 pac add buffer; 581 krb5\_pac\_add\_buffer;<br>582 krb5 pac free; 582 krb5\_pac\_free;<br>583 krb5\_pac\_get\_b 583 krb5<sup>---</sup>pac<sup>---</sup>get\_buffer;<br>584 krb5-pac-get-types; 584 krb5\_pac\_get\_types;<br>585 krb5\_pac\_init; 585 krb5\_pac\_init;<br>586 krb5\_pac\_parse; 586 krb5\_pac\_parse;<br>587 krb5\_pac\_verify 587 krb5\_pac\_verify;<br>588 krb5\_parse\_name; 588 krb5\_parse\_name;<br>589 krb5 pname to ui 589 krb5\_pname\_to\_uid;<br>590 krb5\_pname\_to\_uid; <sup>590</sup> krb5\_principal2salt; 591 krb5\_principal2salt\_norealm;<br>592 krb5\_principal\_compare; 592 krb5\_principal\_compare;<br>593 krb5 privacy allowed; 593 krb5\_privacy\_allowed;<br>594 krb5 process padata; 594 krb5\_process\_padata;<br>595 krb5\_prompter\_posix; 595 krb5\_prompter\_posix;<br>596 krb5 raw decrypt; 596 krb5\_raw\_decrypt;<br>597 krb5\_raw\_encrypt; 597 krb5\_raw\_encrypt;<br>598 krb5\_raw\_encrypt; 598 krb5\_raw\_encrypt\_length;<br>599 krb5\_rc\_close; 599 krb5\_rc\_close;<br>600 krb5\_rc\_defauli 600 krb5\_rc\_default;<br>601 krb5 rc default; 601 krb5\_rc\_default\_name;<br>602 krb5 rc file close; 602 krb5<sup>-</sup>rc<sup>-file\_close;<br>603 krb5 rc file close r</sup> 603 krb5\_rc\_file\_close\_no\_free;<br>604 krb5 rc file destroy; <sup>604</sup> krb5\_rc\_file\_destroy; <sup>605</sup> krb5\_rc\_file\_expunge; <sup>606</sup> krb5\_rc\_file\_get\_name; 607 krb5\_rc\_file\_get\_span;<br>608 krb5\_rc\_file\_init; 608  $krb5_re_file\_init;$ <br>609  $krb5_refileops;$ 609 krb5\_rc\_file\_ops;<br>610 krb5\_rc\_file\_reco 610 krb5\_rc\_file\_recover;<br>611 krb5\_rc\_file\_resolve; <sup>611</sup> krb5\_rc\_file\_resolve; 612 krb5\_rc\_file\_store;<br>613 krb5\_rc\_free\_entry; 613  $krb5\_rc\_free\_entry;$ <br>614  $krb5\_rc, get\_type;$ 614 krb5\_rc\_get\_type;<br>615 krb5\_rc\_io\_close; 615 krb5\_rc\_io\_close;<br>616 krb5 rc\_io\_creat;  $616$  krb5\_rc\_io\_creat;<br> $617$  krb5 rc io destroy 617 krb5\_rc\_io\_destroy;<br>618 krb5 rc io mark; 618 krb5\_rc\_io\_mark;<br>619 krb5\_rc\_io\_move; 619 krb5\_rc\_io\_move;<br>620 krb5 rc io open; 620 krb5\_rc\_io\_open;<br>621 krb5 rc io read; 621 krb5\_rc\_io\_read;<br>622 krb5\_rc\_io\_size; <sup>622</sup> krb5\_rc\_io\_size; 623 krb5\_rc\_io\_sync;<br>624 krb5 rc io unmar! <sup>624</sup> krb5\_rc\_io\_unmark; 625 krb5\_rc\_io\_write;<br>626 krb5 rc mem close; 626 krb5\_rc\_mem\_close;<br>627 krb5\_rc\_mem\_destro  $627$  krb $5\_rc\_mem\_destroy$ ;<br> $628$  krb $5\_rc\_mem\_get\_name$ <sup>628</sup> krb5\_rc\_mem\_get\_name; 629 krb5\_rc\_mem\_get\_span;<br>630 krb5 rc mem init; 630 krb5\_rc\_mem\_init;<br>631 krb5\_rc\_mem\_ops; 631 krb5\_rc\_mem\_ops;<br>632 krb5\_rc\_mem\_reco; 632 krb5\_rc\_mem\_recover;<br>633 krb5\_rc\_mem\_resolve; <sup>633</sup> krb5\_rc\_mem\_resolve;  $krb5$  rc\_mem\_store;

**<sup>9</sup>**

## **new/usr/src/lib/gss\_mechs/mech\_krb5/mapfile-vers**

![](_page_9_Picture_750.jpeg)

![](_page_10_Picture_670.jpeg)

 **<sup>11</sup>** 701 krb5\_string\_to\_timestamp;<br>702 krb5\_sync\_disk\_file; 702 krb5\_sync\_disk\_file;<br>703 krb5\_tgtname; 703 krb5\_tgtname;<br>704 krb5\_timeofday 704 krb5\_timeofday;<br>705 krb5\_timestamp 705 krb5\_timestamp\_to\_sfstring;<br>706 krb5 timestamp to string; 706 krb5\_timestamp\_to\_string;<br>707 krb5 unlock file; 707 krb5\_unlock\_file;<br>708 krb5\_unpack\_full 708 krb5\_unpack\_full\_ipaddr;<br>709 krb5 unparse name; 709 krb5\_unparse\_name;<br>710 krb5\_unparse\_name; 710 krb5\_unparse\_name\_ext;<br>711 krb5 unsetenv; 711  $\kappa$ rb5\_unsetenv;<br>712  $\kappa$ rb5\_us\_timeof 712  $\kappa r b 5 \text{us\_time} of day;$ <br>
713  $\kappa r b 5 \text{ use } entropy$ : 713 krb5\_use\_enctype;<br>714 krb5 use natural 714 krb5\_use\_natural\_time;<br>715 krb5\_validate\_times; 715 krb5\_validate\_times;<br>716 krb5\_verify\_init\_cree 716 krb5\_verify\_init\_creds;<br>717 krb5\_verify\_init\_creds\_ 717 krb5\_verify\_init\_creds\_opt\_init;<br>718 krb5\_verify\_init\_creds\_opt\_set\_au 718 krb5\_verify\_init\_creds\_opt\_set\_ap\_req\_nofail;<br>719 krb5\_walk\_realm\_tree; 719 krb5\_walk\_realm\_tree;<br>720 krb5\_write\_message; 720 krb5\_write\_message;<br>721 krb5int accessor; 721 krb5int\_accessor;<br>722 krb5int aes encry 722 krb5int\_aes\_encrypt;<br>723 krb5int clear error; 723 krb5int\_clear\_error;<br>724 krb5int\_close\_plugin 724 krb5int\_close\_plugin\_dirs;<br>725 krb5int cm call select; 725 krb5int\_cm\_call\_select;<br>726 krb5int\_fini\_fac; 726 krb5int\_fini\_fac;<br>727 krb5int\_foreach\_lo 727 krb5int\_foreach\_localaddr;<br>728 krb5int free error; 728 krb5int\_free\_error;<br>729 krb5int\_free\_plugin 729 krb5int\_free\_plugin\_dir\_data;<br>730 krb5int\_gai\_strerror; 730 krb5int\_gai\_strerror;<br>731 krb5int get error; 731 krb5int\_get\_error;<br>732 krb5int\_getnameinfo 732 krb5int\_getnameinfo;<br>733 krb5int\_get\_plugin\_d 733 krb5int\_get\_plugin\_dir\_data;<br>734 krb5int getspecific; 734 krb5int\_getspecific;<br>735 krb5int\_getspecific; 735 krb5int\_gmt\_mktime;<br>736 krb5int hash shal; 736 krb5int\_hash\_sha1;<br>737 krb5int\_init\_conter 737 krb5int\_init\_context\_kdc;<br>738 krb5int\_init\_fac; 738 krb5int\_init\_fac;<br>739 krb5int\_mutex\_all 739 krb5int\_mutex\_alloc;<br>740 krb5int\_mutex\_free; 740 krb5int\_mutex\_free;<br>741 krb5int\_open\_plugin\_dirs; <sup>741</sup> krb5int\_open\_plugin\_dirs; <sup>742</sup> krb5int\_pbkdf2\_hmac\_sha1; 743 krb5int\_pthread\_loaded;<br>744 krb5int\_key\_register; <sup>744</sup> krb5int\_key\_register; 745 krb5int\_sendtokdc\_debug\_handler;<br>746 krb5int\_setspecific; 746 krb5int\_setspecific;<br>747 krb5int\_vset\_error; 747 krb5int\_vset\_error;<br>748 kwarn add warning; 748 kwarn\_add\_warning;<br>749 kwarn\_del\_warning; 749 kwarn\_del\_warning;<br>750 kv5m error table; 750 kv5m\_error\_table;<br>751 mit afs string to 751 mit\_afs\_string\_to\_key;<br>752 mit\_des\_check\_key\_pari 752 mit\_des\_check\_key\_parity;<br>753 mit des fixup key parity; 753 mit\_des\_fixup\_key\_parity;<br>754 mit des is weak key; 754 mit\_des\_is\_weak\_key;<br>755 mit\_des\_string\_to\_key 755 mit\_des\_string\_to\_key\_int;<br>756 ovk error table; 756 ovk\_error\_table;<br>757 ovku error table 757 ovku\_error\_table;<br>758 proferror\_table; 758 prof\_error\_table;<br>759 profile add node; 759 profile\_add\_node;<br>760 profile\_add\_relat; 760 profile\_add\_relation;<br>761 profile\_add\_relation; 761 profile\_clear\_relation;<br>762 profile\_close\_file; 762 profile\_close\_file;<br>763 profile\_create\_node; 763 profile\_create\_node;<br>764 profile\_find\_node\_re 764 profile\_find\_node\_relation;<br>765 profile\_find\_node\_subsection; 765 profile\_find\_node\_subsection;<br>766 profile\_free\_node;  $profile$  free\_node;

**new/usr/src/lib/gss\_mechs/mech\_krb5/mapfile-vers**767 profile\_free\_list;<br>768 profile\_get\_integer 768 profile\_get\_integer;<br>769 profile\_get\_pode\_pare 769 profile\_get\_node\_parent;<br>770 profile\_get\_options\_boole 770 profile\_get\_options\_boolean;<br>771 profile\_get\_options\_string; 771 profile\_get\_options\_string;<br>772 profile\_get\_string; 772 profile\_get\_string;<br>773 profile\_get\_values; 773 profile\_get\_values;<br>774 profile\_init;  $774$  profile\_init;<br> $775$  profile\_init; 775 profile\_init\_path;<br>776 profile\_open\_file; 776 profile\_open\_file;<br>777 profile parse file 777 profile\_parse\_file;<br>778 profile\_release; 778 profile\_release;<br>779 profile\_release; 779 profile\_release\_string;<br>780 profile\_ser\_externalize 780 profile\_ser\_externalize;<br>781 profile ser\_internalize; 781 profile\_ser\_internalize;<br>782 profile\_ser\_size; 782 profile\_ser\_size;<br>783 profile\_verify\_no 783 profile\_verify\_node;<br>784 profile\_abandon; 784 profile\_abandon;<br>785 profile\_add\_doma; <sup>785</sup> \_\_profile\_add\_domain\_mapping; <sup>786</sup> \_\_profile\_add\_realm; The contract of the contract of the contract of the contract of the contract of the contract of the contract o<br>The contract of the contract of the contract of the contract of the contract of the contract of the contract o <sup>788</sup> \_\_profile\_add\_xrealm\_mapping; <sup>789</sup> \_\_profile\_get\_default\_realm; 790 profile\_get\_realm\_entry;<br>791 profile get realms; <sup>791</sup> \_\_profile\_get\_realms; <sup>792</sup> \_\_profile\_init; <sup>793</sup> \_\_profile\_release; <sup>794</sup> \_\_profile\_remove\_domain\_mapping; <sup>795</sup> \_\_profile\_remove\_realm; <sup>796</sup> \_\_profile\_remove\_xrealm\_mapping; <sup>797</sup> \_\_profile\_set\_appdefaults; <sup>798</sup> \_\_profile\_set\_kdc; <sup>799</sup> \_\_profile\_set\_libdefaults; <sup>800</sup> \_\_profile\_set\_logging; 801 profile\_validate;<br>802 pty error table; 802 pty\_error\_table;<br>803 rem com err hook 803 rem\_com\_err\_hook;<br>804 rem\_default\_com\_e 804 rem\_default\_com\_err\_hook;<br>805 reset\_com\_err\_hook; 805 reset\_com\_err\_hook;<br>806 set\_com\_err\_hook; 806 set\_com\_err\_hook;<br>807 ss error table; 807 ss\_error\_table;<br>808 local: 808 local:<br>809 \*; <sup>809</sup> \*; <sup>810</sup> }; **\_\_\_\_\_\_unchanged\_portion\_omitted\_**

![](_page_11_Picture_257.jpeg)

#### new/usr/src/lib/libresolv2/Makefile.com 61 ev streams.o ev\_timers.o ev\_waits.o  $eventlib.o \backslash$ 62  $heap.o$  $hex.o$  $logqing.o$  $memcluster.o \backslash$ 63 movefile.o tree o 65 NAMESEROBJS= ns date.o ns name.o ns netint.o ns parse. $o \setminus$ ns\_samedomain.o ns\_sign.o 66 ns\_print.o  $ns_ttl.o \ \$ 67 ns\_verify.o ns\_rdata.o  $ns$  newmsq.o 69 RESOLVOBJS= herror.o mtctxres.o res\_comp.o res data.o \  $70$ res debug.o res findzonecut.o  $res$  init.o \  $71$ res\_mkquery.o res\_mkupdate.o res\_query.o  $res$ \_send.o \ 72 res\_sendsigned.o res\_update.o 74 SUNWOBJS= sunw\_mtctxres.o sunw\_updrec.o sunw\_wrappers.o 76 OBJECTS=  $$$ (BSDOBJS)  $$$ (DSTOBJS)  $$$ (INETOBJS)  $$$ (IRSOBJS)  $$$ (ISCOBJS) \ 77 \$(NAMESEROBJS) \$(RESOLVOBJS) \$(SUNWOBJS) 79 # include library definitions 80 include ../../Makefile.lib 82 # install this library in the root filesystem 83 include ../../Makefile.rootfs 85 # CC -v complains about things we aren't going to change in the ISC code 86 CCVERBOSE= 88 SRCDIR  $=$  $\ldots$ /common  $$$ (BSDOBJS:%.o=../common/bsd/%.c) \ 89 SRCS=  $S(DSTOBIS:*, o=$ ... $\text{Common}/dst.*, c)$  $90$  $$(\text{INFTOBJS}:$  : 0= . /common/inet/  $c)$  \ 91 92  $S(IRSOBJS:$  :  $o=$  . /common/irs/  $s(c)$  $$(\text{ISCOBJS}:$  %. o=../common/isc/%.c) \  $93$  $$$ (NAMESEROBJS:%.o=../common/nameser/%.c) \ 94  $\frac{1}{2}$ (RESOLVOBJS:%.o=../common/resolv/%.c) \  $95$ 96  $$$ (SUNWOBJS: $$.o=$ ../common/sunw/ $$.c)$ 98 LIBS  $=$  $$(DYNLIB) $(LINTLIB)$ 100  $\sharp$ (LINTLIB):= SRCS = ../common/llib-lresolv 102 # Local Libresolv definitions  $104$  SOLCOMPAT =  $-$ Dsocket= socket 105 CRYPTFLAGS= -DHMAC\_MD5 -DUSE\_MD5  $107$  LOCFLAGS  $+=$ **\$(CRYPTFLAGS)**  $108$  LOCFLAGS  $+=$ -D SYS STREAM H -D REENTRANT -DSVR4 -DSUNW OPTIONS \  $$(\overline{\text{SOLCOMPAT}})$  -I../include -I../../common/inc  $100$ 111 CPPFLAGS  $+=$  $\Diamond$  (LOCFLAGS) 113 CERRWARN  $+=$ -\_gcc=-Wno-implicit-function-declaration 115 DYNFLAGS  $+=$ S(ZNODELETE)  $117$  LDLIBS  $+=$ -lsocket -lnsl -lc -lmd 119 .KEEP STATE:  $121$  all:  $$$  $(LIBS)$ 123 lint: lintcheck

125 # include library targets 126 include ../../Makefile.targ

 $\overline{2}$ 

# new/usr/src/lib/libresolv2/Makefile.com

![](_page_12_Picture_17.jpeg)

160 # install rule for lint library target<br>161 \$(ROOTLINTDIR)/%: .../common/%  $162$  $$$ (INS.file)

 $\overline{\mathbf{3}}$ 

## **new/usr/src/lib/libresolv2/common/mapfile-vers**

# **\*\*\*\*\*\*\*\*\*\*\*\*\*\*\*\*\*\*\*\*\*\*\*\*\*\*\*\*\*\*\*\*\*\*\*\*\*\*\*\*\*\*\*\*\*\*\*\*\*\*\*\*\*\*\*\*\*\***

**\*\*\*\*\*\*\*\*\*\*\*\*\*\*\*\*\*\*\*\*\*\*\*\*\*\*\*\*\*\*\*\*\*\*\*\*\*\*\*\*\*\*\*\*\*\*\*\*\*\*\*\*\*\*\*\*\*\***

 **6681 Sat Jan 31 23:14:47 2015 new/usr/src/lib/libresolv2/common/mapfile-vers872 remove duplicate daemon() definitions**

## **\_\_\_\_\_\_unchanged\_portion\_omitted\_**

![](_page_13_Picture_1036.jpeg)

**<sup>1</sup>**

### **new/usr/src/lib/libresolv2/common/mapfile-vers<sup>2</sup>**

 \_\_evSetTimer; \_\_evTimeVal; <sup>176</sup> \_\_evUnwait; \_\_evWaitFor; **fp\_nquery;**<br>179 fp\_nquery; *\_\_fp\_nquery;*<br>180 fp query; **fp\_query;**<br>181 fp ress  $\frac{1}{2}$   $\frac{1}{2}$   $\frac{1$ 182 h\_errlist;<br>183 <u>h\_</u>errno;<br>184 \_\_h\_errno\_set; <sup>185</sup> hostalias; 186 inet\_cidr\_ntop;<br>187 inet cidr pton; 187 inet\_cidr\_pton;<br>188 inet neta; 188 inet\_neta;<br>189 inet net n 189 inet\_net\_ntop;<br>190 inet\_net\_nton; 190 inet\_net\_pton;<br>191 inet\_nsap\_addr 191 inet\_nsap\_addr;<br>192 inet\_nsap\_ntoa; 192 inet\_nsap\_ntoa;<br>193 irs destrov; \_\_irs\_destroy; \_\_ISC\_res\_freeupdrec; \_\_ISC\_res\_mkupdate; \_\_ISC\_res\_mkupdrec; \_\_ISC\_res\_nmkupdate; 198 \_\_ISC\_res\_nupdate;<br>199 ISC\_res\_update;<br>200  $key_file\_fmt\_str;$ <br> $201$   $loc atom;$   $10c_1$  aton;<br> $202$   $10c_1$  aton  $\qquad \qquad$   $\qquad \qquad$   $\qquad$   $\qquad$ 203 loc\_ntoa;<br>204 loc\_ntoa; \_\_loc\_ntoa;  $\frac{\log_{10}C}{\log_{10}C}$  and  $\frac{1}{\log_{10}C}$  is a  $\Box$ log\_category\_is\_active;<br>207 log check;  $\frac{\text{log\_check}}{\text{log\_check}}$ <br>  $208$   $\frac{\text{log\_check}}{\text{log}}$  \_\_log\_close\_stream; \_\_log\_free\_channel; \_\_log\_free\_context;  $\frac{1}{2}$   $\frac{1}{2}$   $\frac{1}{2$  \_\_log\_get\_stream;  $\frac{1}{\sqrt{2}} \cdot \frac{1}{\sqrt{2}}$   $\frac{1}{\sqrt{2}} \cdot \frac{1}{\sqrt{2}}$   $\frac{1}{\sqrt{2}} \cdot \frac{1}{\sqrt{2}}$   $\frac{1}{\sqrt{2}} \cdot \frac{1}{\sqrt{2}}$   $\frac{1}{\sqrt{2}} \cdot \frac{1}{\sqrt{2}}$   $\frac{1}{\sqrt{2}} \cdot \frac{1}{\sqrt{2}} \cdot \frac{1}{\sqrt{2}}$   $\frac{1}{\sqrt{2}} \cdot \frac{1}{\sqrt{2}} \cdot \frac{1}{\sqrt{2}}$   $\frac{1}{\sqrt{2}} \cdot \frac{1}{$ 214 - Log\_new\_context;<br>215 - log\_new\_file\_char \_\_log\_new\_file\_channel; \_\_log\_new\_null\_channel; <sup>217</sup> \_\_log\_new\_syslog\_channel;  $\frac{1}{2} \log_{\theta}$  open\_stream;<br>219  $\log_{\theta}$  option;  $\frac{\log \text{option}}{\log \text{set}}$ <br>220  $\log \text{set}$   $\frac{\log_{\text{set_file\_owner}}}{\log_{\text{write}}}$   $\frac{\log_2\text{write}}{\log_2\text{write}}$ ;  $\frac{1}{223}$  memoration \_\_memget; \_\_memget\_record;<br>225 memput; \_\_memput; \_\_memput\_record; \_\_memstats; \_\_net\_data\_init; \_\_net\_data\_minimize; \_\_ns\_datetosecs; \_\_ns\_find\_tsig; \_ns\_flagdata;  $\frac{\text{ns} \cdot \text{format}\cdot \text{ttl}}{\text{ns} \cdot \text{get16}}$   $ms$ <sup>ns</sup> $get16;$ <br> $235$   $ms$   $get32;$   $ms\_get32;$ <br> $236$   $ms\_initpa$   $\overline{\qquad}$ ns $\overline{\qquad}$ nitparse;<br>237 ms makecanon; \_\_ns\_makecanon; \_\_ns\_msg\_getflag;  $\overline{\phantom{a}}$ ns $\overline{\phantom{a}}$ name $\overline{\phantom{a}}$ compress;

# **new/usr/src/lib/libresolv2/common/mapfile-vers**

**<sup>3</sup>**

![](_page_14_Picture_683.jpeg)

![](_page_14_Picture_684.jpeg)

### **new/usr/src/lib/libresolv2/common/mapfile-vers<sup>4</sup>**

**new/usr/src/lib/libresolv2/include/port\_after.hh** 1 **\*\*\*\*\*\*\*\*\*\*\*\*\*\*\*\*\*\*\*\*\*\*\*\*\*\*\*\*\*\*\*\*\*\*\*\*\*\*\*\*\*\*\*\*\*\*\*\*\*\*\*\*\*\*\*\*\*\* 14212 Sat Jan 31 23:14:47 2015 new/usr/src/lib/libresolv2/include/port\_after.h872 remove duplicate daemon() definitions \*\*\*\*\*\*\*\*\*\*\*\*\*\*\*\*\*\*\*\*\*\*\*\*\*\*\*\*\*\*\*\*\*\*\*\*\*\*\*\*\*\*\*\*\*\*\*\*\*\*\*\*\*\*\*\*\*\*** /\* \* Copyright (c) 1997, 2010, Oracle and/or its affiliates. All rights reserved.  $3 * /$  /\* <sup>6</sup> \* Copyright (C) 2004-2008 Internet Systems Consortium, Inc. ("ISC") \* Copyright (C) 2001-2003 Internet Software Consortium. \* \* Permission to use, copy, modify, and/or distribute this software for any \* purpose with or without fee is hereby granted, provided that the above  $*$  copyright notice and this permission notice appear in all copies.<br>12  $*$  \* <sup>13</sup> \* THE SOFTWARE IS PROVIDED "AS IS" AND ISC DISCLAIMS ALL WARRANTIES WITH 14 \* REGARD TO THIS SOFTWARE INCLUDING ALL IMPLIED WARRANTIES OF MERCHANTABILITY \* AND FITNESS. IN NO EVENT SHALL ISC BE LIABLE FOR ANY SPECIAL, DIRECT, \* INDIRECT, OR CONSEQUENTIAL DAMAGES OR ANY DAMAGES WHATSOEVER RESULTING FROM \* LOSS OF USE, DATA OR PROFITS, WHETHER IN AN ACTION OF CONTRACT, NEGLIGENCE \* OR OTHER TORTIOUS ACTION, ARISING OUT OF OR IN CONNECTION WITH THE USE OR \* PERFORMANCE OF THIS SOFTWARE.  $20 *1$ 22 /\* \$Id: port after.h.in,v 1.60 2008/02/28 05:34:17 marka Exp \$ \*/ #ifndef port\_after\_h #define port\_after\_h #include <stdio.h> #include <sys/types.h> #include <sys/socket.h> #include <sys/param.h> #include <sys/time.h> #if (!defined(BSD)) || (BSD < 199306) #include <sys/bitypes.h> #endif #ifdef HAVE\_INTTYPES\_H #include <inttypes.h> #endif #ifdef HAVE\_SYS\_SELECT\_H #include <sys/select.h> #endif /\* HAVE\_SYS\_SELECT\_H \*/ #ifdef REENABLE\_SEND #undef send #endif #undef NEED\_PSELECT #undef HAVE\_SA\_LEN #undef HAVE\_MINIMUM\_IFREQ #define NEED\_DAEMON 1 #undef NEED\_STRSEP #undef NEED\_STRERROR #ifdef NEED\_STRERROR 52 const char  $\overline{*}$  isc strerror(int); #define strerror isc\_strerror #endif <sup>55</sup> /\* HAS\_INET6\_STRUCTS and HAVE\_SIN6\_SCOPE\_ID are defined by port\_ipv6.h \* #define HAS\_INET6\_STRUCTS 1 \* #define HAVE\_SIN6\_SCOPE\_ID 1 \*/ #include <port\_ipv6.h>

**new/usr/src/lib/libresolv2/include/port\_after.h 2 2**  #undef NEED\_IN6ADDR\_ANY #undef HAS\_IN\_ADDR6 #define HAVE\_SOCKADDR\_STORAGE 1 #undef NEED\_GETTIMEOFDAY #define HAVE\_STRNDUP #undef USE\_FIONBIO\_IOCTL #undef INNETGR\_ARGS #undef USE\_IFNAMELINKID #define PORT\_NONBLOCK O\_NONBLOCK #ifndef \_POSIX\_PATH\_MAX #define \_POSIX\_PATH\_MAX 255 #endif #ifndef PATH\_MAX #define PATH\_MAX \_POSIX\_PATH\_MAX #endif /\* <sup>80</sup> \* We need to know the IPv6 address family number even on IPv4-only systems. \* Note that this is NOT a protocol constant, and that if the system has its \* own AF\_INET6, different from ours below, all of BIND's libraries and 83 \* executables will need to be recompiled after the system <sys/socket.h> \* has had this type added. The type number below is correct on most BSD- \* derived systems for which AF\_INET6 is defined. \*/ #ifndef AF\_INET6 #define AF\_INET6 24 #endif #ifndef PF\_INET6 92 #define PF<sup>T</sup>INET6 AF INET6 #endif #ifdef HAS\_IN\_ADDR6 /\* Map to pre-RFC structure. \*/ #define in6\_addr in\_addr6 #endif #ifndef HAS\_INET6\_STRUCTS /\* Replace with structure from later rev of O/S if known. \*/ struct in $6$ \_addr {<br> $103$  u\_int $8$ \_t  $s6\_addr[16]$ ; }; **\_\_\_\_\_\_unchanged\_portion\_omitted\_** #endif #if !defined(HAS\_INET6\_STRUCTS) || defined(NEED\_IN6ADDR\_ANY) #define in6addr\_any isc\_in6addr\_any extern const struct in6\_addr in6addr\_any; #endif /\* <sup>198</sup> \* IN6\_ARE\_ADDR\_EQUAL, IN6\_IS\_ADDR\_UNSPECIFIED, IN6\_IS\_ADDR\_V4COMPAT and  $*$  IN6\_IS\_ADDR\_V4MAPPED are broken in glibc 2.1.<br>200  $*/$  \*/ <sup>201</sup> #ifdef \_\_GLIBC\_\_ 202 #if \_\_GLIBC\_\_ < 2 || (\_\_GLIBC\_\_ == 2 && \_\_GLIBC\_MINOR\_\_ < 2)<br>203 #undef IN6\_ARE\_ADDR\_EQUAL<br>203 #undef IN6\_ARE\_ADDR\_EURREALER #undef IN6\_IS\_ADDR\_UNSPECIFIED #undef IN6\_IS\_ADDR\_V4COMPAT #undef IN6\_IS\_ADDR\_V4MAPPED #endif #endif

# **new/usr/src/lib/libresolv2/include/port\_after.hh** 3 #ifndef IN6\_ARE\_ADDR\_EQUAL 211 #define IN6\_ARE\_ADDR\_EQUAL(a,b) \ 212 (memcmp( $\overline{\alpha}(\alpha)$ ->s6\_addr[0],  $\alpha(b)$ ->s6\_addr[0], sizeof(struct in6\_addr)) == 0) #endif #ifndef IN6\_IS\_ADDR\_UNSPECIFIED 216 #define  $ING\_IS$  ADDR\_UNSPECIFIED(a)  $217$  TN6 ARE ADDR EQUAL(a. & in6 IN6 ARE ADDR EQUAL(a, &in6addr any) #endif #ifndef IN6\_IS\_ADDR\_LOOPBACK extern const struct in6\_addr isc\_in6addr\_loopback; 222 #define IN6\_IS\_ADDR\_LOOPBACK(a)  $\overline{\lambda}$  223 IN6 ARE ADDR EQUAL(a, & is IN6\_ARE\_ADDR\_EQUAL(a, &isc\_in6addr\_loopback) #endif #ifndef IN6\_IS\_ADDR\_V4MAPPED 227 #define IN6\_IS\_ADDR\_V4MAPPED(a) \228 ((a)->s6 addr[0] == 0x00 228 ((a)->s6\_addr[0] == 0x00 && (a)->s6\_addr[1] == 0x00 && \,<br>229 (a)->s6\_addr[2] == 0x00 && (a)->s6\_addr[3] == 0x00 && \, 229 (a)->s6\_addr[2] == 0x00 && (a)->s6\_addr[3] == 0x00 && \ni 230 (a)->s6 addr[4] == 0x00 && \ni 230 (a)->s6 addr[4] == 0x00 && \ni 230 (a)->s6 addr[4] == 0x00 && \ni 230 (a)->s6 addr[4] == 0x00 && \ni 230 (a)->s6 addr[4] 230 (a)->s6\_addr[4] == 0x00 && (a)->s6\_addr[5] == 0x00 && \<br>231 (a)->s6 addr[6] == 0x00 && (a)->s6 addr[9] == 0x00 && \ 231 (a)->s6\_addr[6] == 0x00 && (a)->s6\_addr[9] == 0x00 && \<br>232 (a)->s6\_addr[8] == 0x00 && (a)->s6\_addr[9] == 0x00 && \ 232 (a)->s6\_addr[8] == 0x00 && (a)->s6\_addr[9] == 0x00 && \nn (a)->s6 addr[9] == 0x00 && \nn (a)->s6 addr[11] == 0xff)  $(a)$ ->s6\_addr[10] == 0xff && (a)->s6\_addr[11] == 0xff) #endif #ifndef IN6\_IS\_ADDR\_SITELOCAL 237 #define  $ING\_IS\_ADDR\_SITELOCAL(a)$ <br>238 ((a)->s6 addr[0] == 0xfe  $((\overline{a})-\overline{b})$  addr $[0] == 0$ xfe) &&  $(((a)-\overline{b})$  addr $[1]$  & 0xc0) = 0xc0)) #endif #ifndef IN6\_IS\_ADDR\_LINKLOCAL 242 #define  $ING\_IS\_ADDR\_LINKLOCAL(a)$ <br>243 ((a) ->s6 addr[0] == 0xfe  $((\overline{a})-\overline{s}6\_a\overline{d}dr[0] == 0xfe)$  &  $(((a)-\overline{s}6\_a\overline{d}dr[1]$  &  $0xc0) == 0x80)$  #endif #ifndef IN6\_IS\_ADDR\_MULTICAST 247 #define IN6\_IS\_ADDR\_MULTICAST(a)  $((a)->56\text{ addr}[0] == 0xff)$  #endif #ifndef \_\_IPV6\_ADDR\_MC\_SCOPE #define \_\_IPV6\_ADDR\_MC\_SCOPE(a) ((a)->s6\_addr[1] & 0x0f) #endif #ifndef \_\_IPV6\_ADDR\_SCOPE\_SITELOCAL 255 #define \_\_IPV6\_ADDR\_SCOPE\_SITELOCAL 0x05<br>256 #endif #endif <sup>257</sup> #ifndef \_\_IPV6\_ADDR\_SCOPE\_ORGLOCAL #define \_\_IPV6\_ADDR\_SCOPE\_ORGLOCAL 0x08 #endif #ifndef IN6\_IS\_ADDR\_MC\_SITELOCAL #define IN6\_IS\_ADDR\_MC\_SITELOCAL(a)  $263$  (IN6 IS ADDR MULTICAST(a) & (IN6\_IS\_ADDR\_MULTICAST(a) &  $264$  (TPV6 ADDR MC SCOPE(a) ==  $($  IPV6 ADDR MC SCOPE(a) ==  $\angle$ IPV6 ADDR SCOPE SITELOCAL)) #endif #ifndef IN6\_IS\_ADDR\_MC\_ORGLOCAL 268 #define  $INS\_IS$  ADDR MC ORGLOCAL(a)<br>269 (IN6\_IS\_ADDR MULTICAST(a) & & (IN6\_IS\_ADDR\_MULTICAST(a) && \ <sup>270</sup> (\_\_IPV6\_ADDR\_MC\_SCOPE(a) == \_\_IPV6\_ADDR\_SCOPE\_ORGLOCAL)) #endif #ifndef INADDR\_NONE #define INADDR\_NONE 0xffffffff #endif

 **<sup>4</sup>** #ifndef MAXHOSTNAMELEN #define MAXHOSTNAMELEN 256 #endif #ifndef INET6\_ADDRSTRLEN /\* sizeof("aaaa:bbbb:cccc:dddd:eeee:ffff:123.123.123.123") \*/ #define INET6\_ADDRSTRLEN 46 #endif #ifndef MIN 287 #define  $MIN(x,y)$  (((x) <= (y)) ? (x) : (y)) #endif #ifndef MAX 291 #define MAX(x,y) (((x) >= (y)) ? (x) : (y)) #endif #ifdef NEED\_DAEMON int daemon(int nochdir, int noclose); #endif #ifdef NEED\_STRSEP char \* strsep(char \*\*stringp, const char \*delim); #endif #ifndef ALIGN 299 #define ALIGN(p)  $(((uintptr_t)(p) + (sizeof(long) - 1)) < -(sizeof(long) - 1))$  #endif #ifdef NEED\_SETGROUPENT int setgroupent(int stayopen); #endif #ifdef NEED\_GETGROUPLIST 307 int getgrouplist(GETGROUPLIST ARGS); #endif #ifdef POSIX\_GETGRNAM\_R int 312 posix getgrnam r(const char \*, struct group \*, char \*, int, struct group \*\*); #endif #ifdef NEED\_GETGRNAM\_R int getgrnam\_r(const char \*, struct group \*, char \*, size\_t, struct group \*\*); #endif #ifdef POSIX\_GETGRGID\_R int \_\_posix\_getgrgid\_r(gid\_t, struct group \*, char \*, int, struct group \*\*) ; #endif #ifdef NEED\_GETGRGID\_R int getgrgid\_r(gid\_t, struct group \*, char \*, size\_t, struct group \*\*); #endif #ifdef NEED\_GETGRENT\_R GROUP\_R\_RETURN getgrent\_r(struct group \*gptr, GROUP\_R\_ARGS); #endif #ifdef NEED\_SETGRENT\_R GROUP\_R\_SET\_RETURN setgrent\_r(GROUP\_R\_ENT\_ARGS); #endif

**new/usr/src/lib/libresolv2/include/port\_after.h**

![](_page_17_Picture_562.jpeg)

### **new/usr/src/lib/libresolv2/include/port\_after.hh** 7

470 int getsockname(int, struct sockaddr \*, int \*); 471 int getpeername(int, struct sockaddr \*, int \*); int socket(int, int, int); 473 int connect(int, const struct sockaddr \*, int); int writev(int, struct iovec \*, int); int readv(int, struct iovec \*, int); int send(int, const char \*, int, int); void bzero(char \*, int); 478 int recvfrom(int, char \*, int, int, struct sockaddr \*, int \*);<br>479 int syslog(int, const char \*, ...); 479 int syslog(int, const char \*, ... );<br>480 int printf(const char \*, ...);<br>481 \_\_SIZE\_TYPE\_\_ fread(void \*, \_\_SIZE\_TYPE\_, \_\_SIZE\_TYPE\_, FILE \*);<br>1280 THE TYPE\_\_ fread(void \*, \_\_SIZE\_TYPE\_, \_\_SIZE\_TYPE\_, FILE \*); SIZE TYPE fwrite(const void \*,  $S1\overline{\text{ZE}}$  TYPE , SIZE TYPE , FILE \*); int fclose(FILE \*); int ungetc(int, FILE \*); 485 int scanf(const char  $\star$ , ...); int sscanf(const char \*, const char \*, ... ); int tolower(int); int toupper(int); int strcasecmp(const char \*, const char \*); int strncasecmp(const char \*, const char \*, int); int select(int, fd\_set \*, fd\_set \*, fd\_set \*, struct timeval \*); #ifdef gettimeofday #undef gettimeofday 494 int gettimeofday(struct timeval \*, struct timezone \*); #define gettimeofday isc\_\_gettimeofday #else int gettimeofday(struct timeval \*, struct timezone \*); #endif long strtol(const char\*, char \*\*, int); int fseek(FILE \*, long, int); int setsockopt(int, int, int, const char \*, int); 502 int bind(int, const struct sockaddr \*, int); void bcopy(char \*, char \*, int); 504 int fputc(char, FILE \*); int listen(int, int); int accept(int, struct sockaddr \*, int \*); int getsockopt(int, int, int, char \*, int \*); int vfprintf(FILE \*, const char \*, va\_list); int fflush(FILE \*); int fgetc(FILE \*); int fputs(const char \*, FILE \*); int fchown(int, int, int); void setbuf(FILE \*, char \*); int gethostname(char \*, int); int rename(const char \*, const char \*); time\_t time(time\_t \*); 517 int  $\bar{f}$  scanf(FILE  $\bar{x}$ , const char  $\bar{x}$ , ...); int sscanf(const char \*, const char \*, ...); 519 int ioctl(int, int, caddr t); void perror(const char \*); #if !defined(\_\_USE\_FIXED\_PROTOTYPES\_\_) && !defined(\_\_cplusplus) && !defined(\_\_ST /\* \* 'gcc -ansi' changes the prototype for vsprintf(). \* Use this prototype when 'gcc -ansi' is not in effect. \*/ char \*vsprintf(char \*, const char \*, va\_list); #endif #endif /\* Solaris-specific changes \*/ #include "sunw\_port\_after.h" #endif /\* port\_after\_h \*/